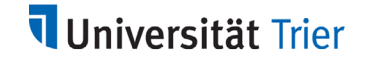

# **Vorschlag für die Anerkennung bereits erbrachter Studienleistungen**

#### **Anlage zum Antragsformular**

Name: Name: Name: Name: Name: Name: Name: National Matrikelnummer: National Matrikelnummer: National Matrikelnum

#### *Angaben zu den erbrachten Leistungen*

*durch Studierende auszufüllen*

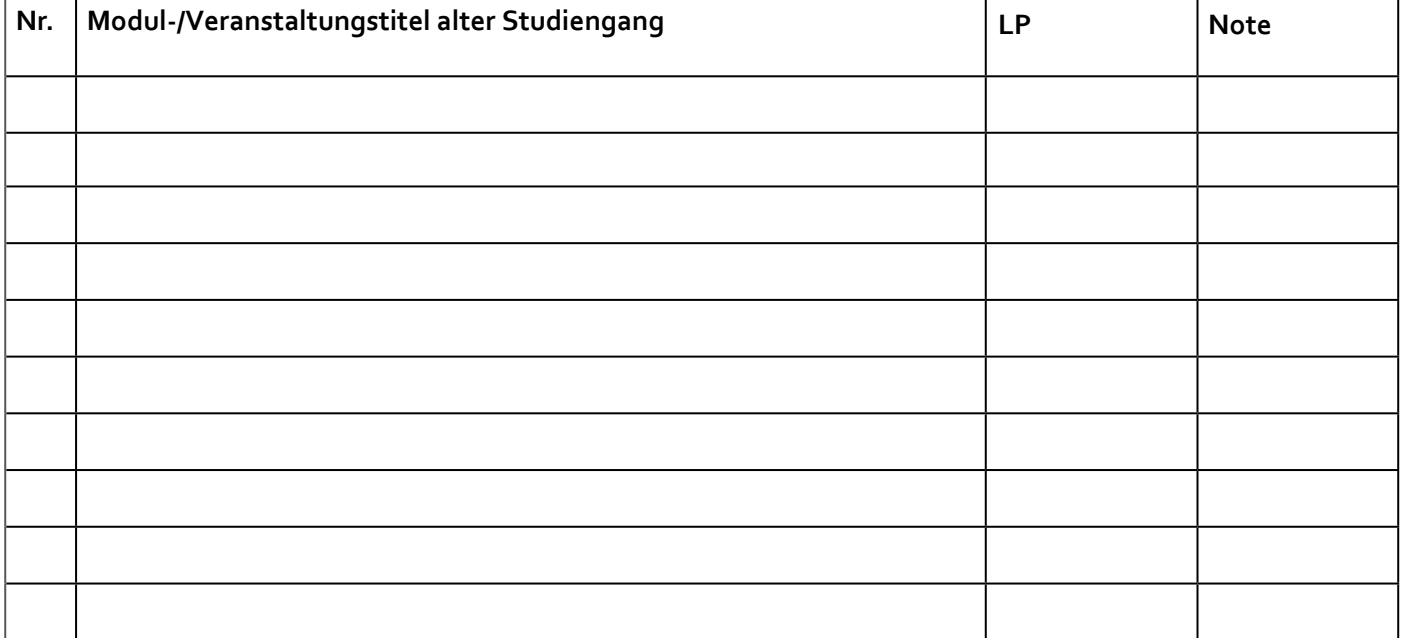

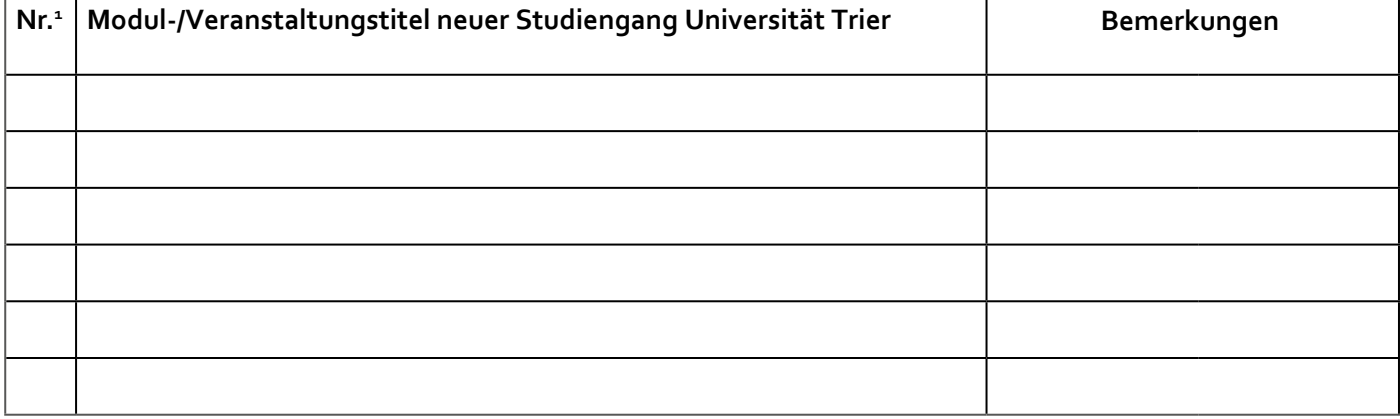

<sup>1</sup> Bitte ordnen Sie die Veranstaltungen des alten Studiengangs den Veranstaltungen des neuen Studiengangs an der Universität Trier eindeutig

numerisch zu, ggf. auch mehrere Module / Veranstaltungen, z.B. 1,2; 1-3...

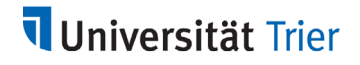

# **Anerkennung bereits erbrachter Studienleistungen**

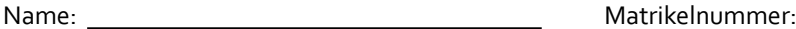

#### *Angaben zu den anerkannten Leistungen durch das Fach auszufüllen*

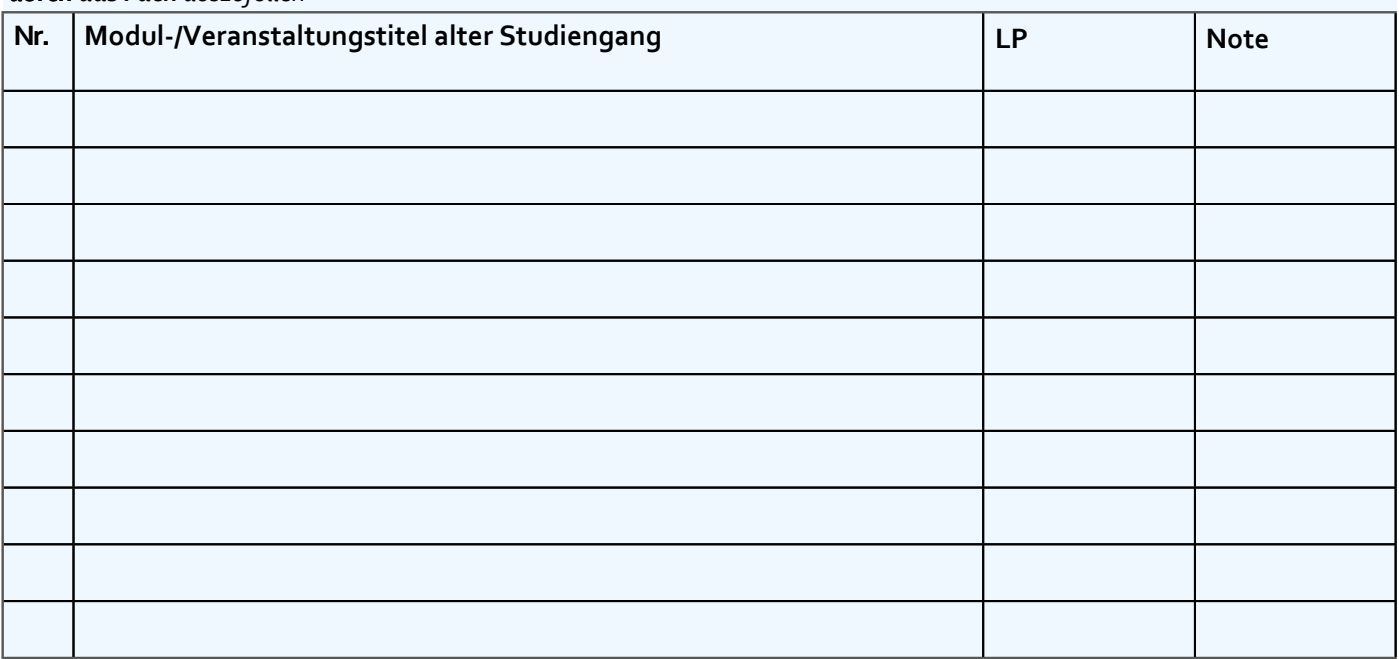

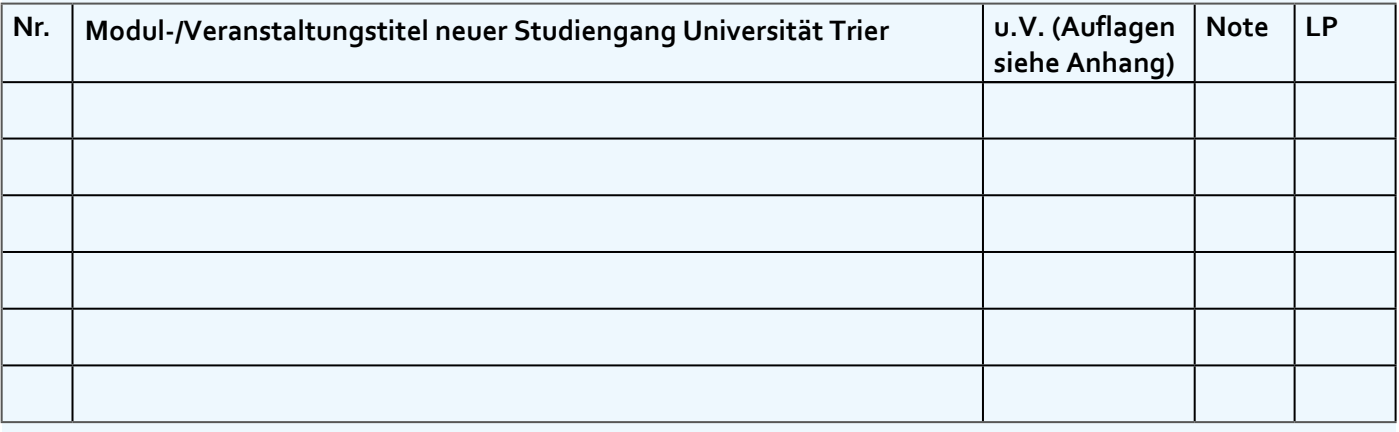

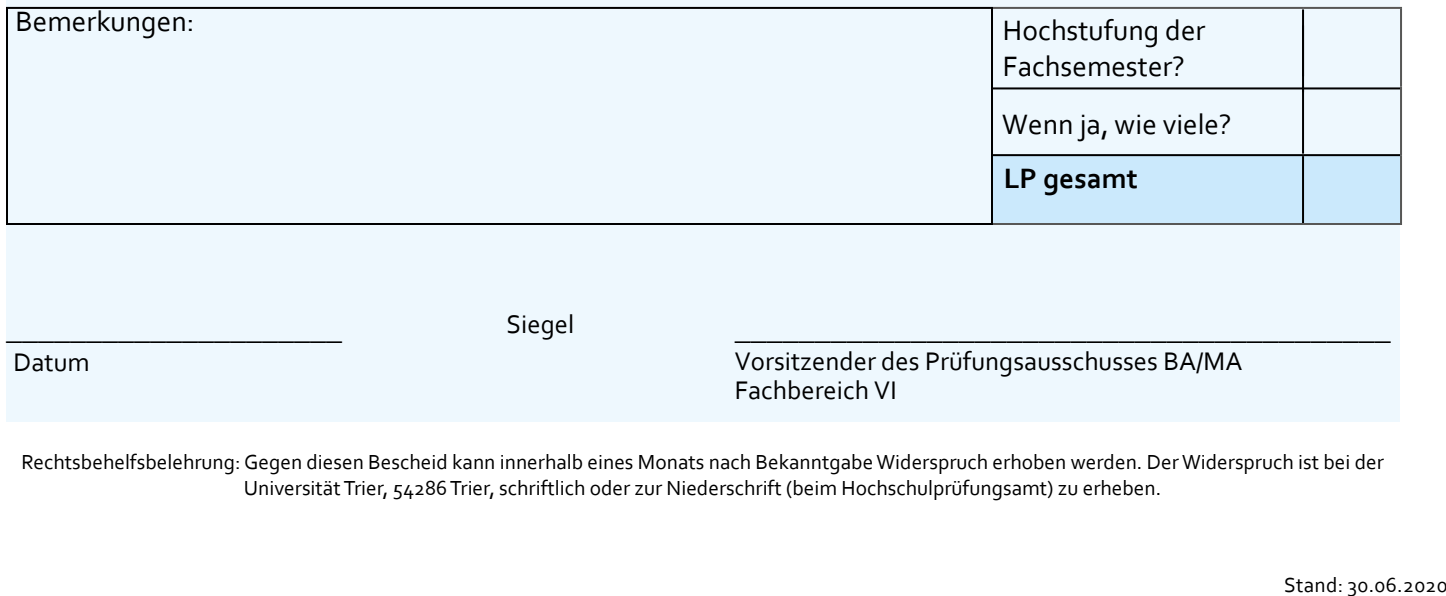

Siegel \_\_\_\_\_\_\_\_\_\_\_\_\_\_\_\_\_\_\_\_\_\_\_\_\_\_\_\_\_\_\_\_\_\_\_\_\_\_\_\_\_

 $\overline{\phantom{a}}$  , where  $\overline{\phantom{a}}$ 

Datum

Vorsitzender des Prüfungsausschusses BA/MA Fachbereich VI

Rechtsbehelfsbelehrung: Gegen diesen Bescheid kann innerhalb eines Monats nach Bekanntgabe Widerspruch erhoben werden. Der Widerspruch ist bei der Universität Trier, 54286 Trier, schriftlich oder zur Niederschrift (beim Hochschulprüfungsamt) zu erheben.

### **Auflagen zur vollständigen Anerkennung bereits erbrachter Studienleistungen**

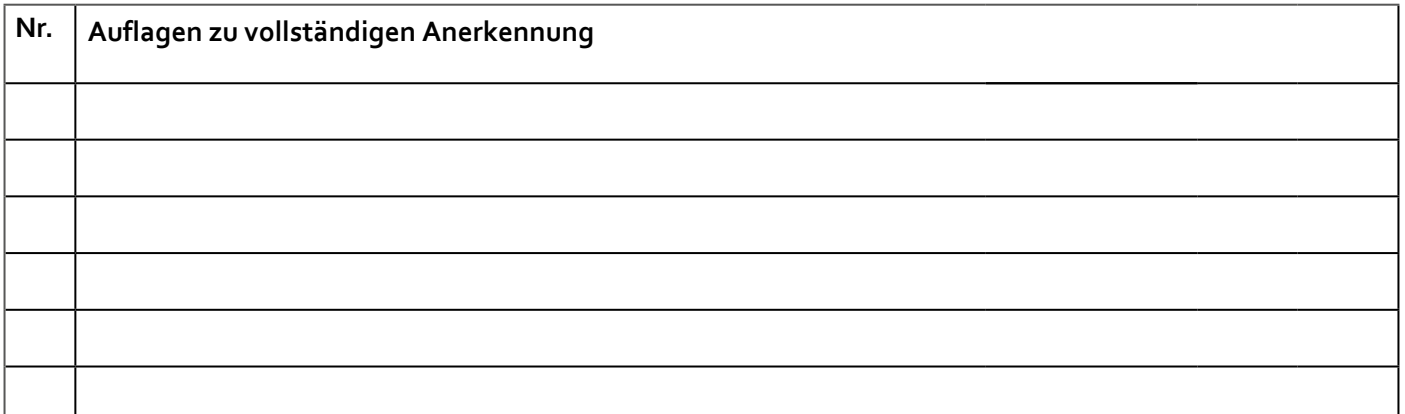